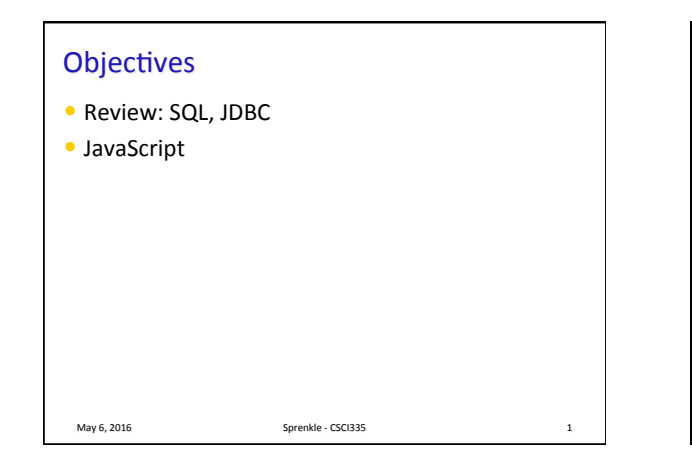

## Review: Databases, SQL, JDBC

- What do databases do for us?
- What are tables made up of?
- What language do we use to query and update relational databases?
- What is the syntax for the SELECT statement?

May 6, 2016 **Sprenkle** - CSCI335 **2** 

• How are SQL and JDBC related?

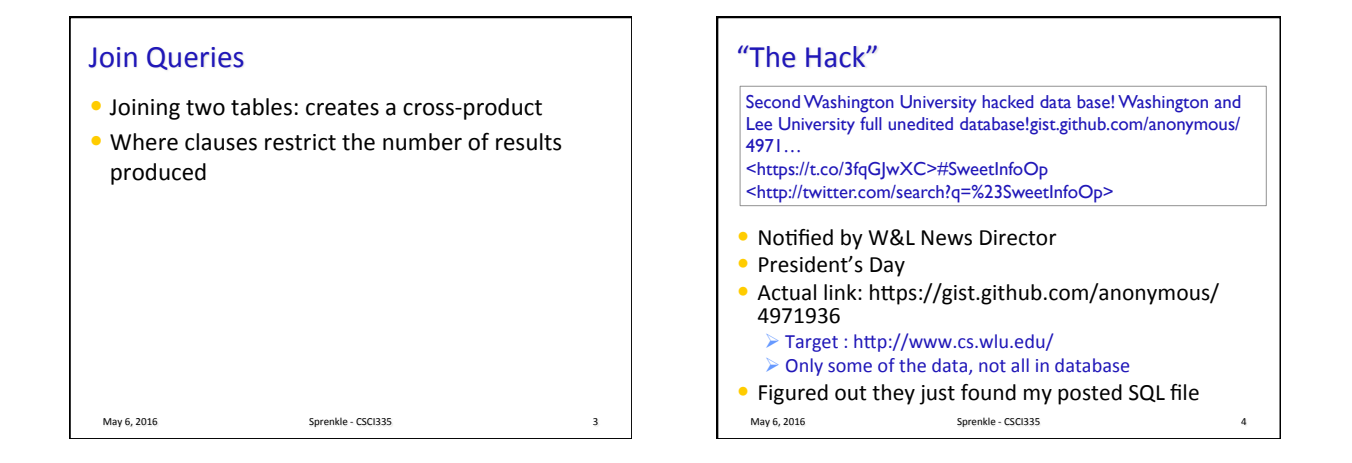

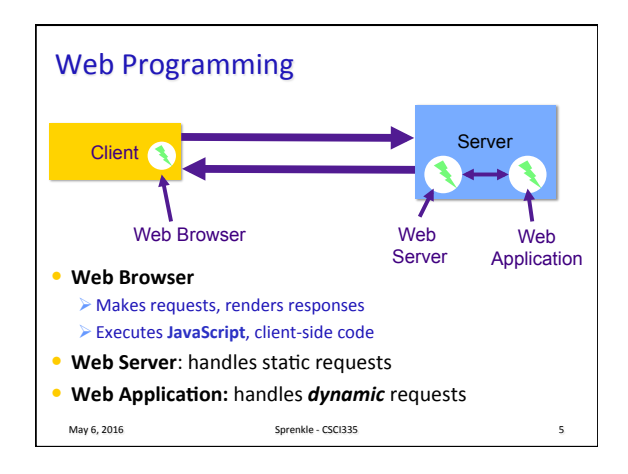

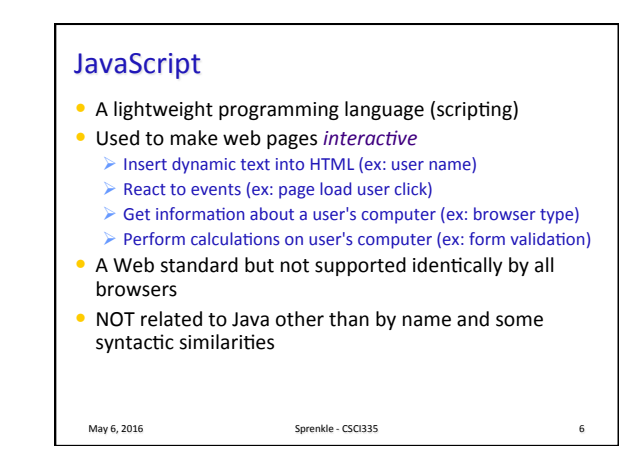

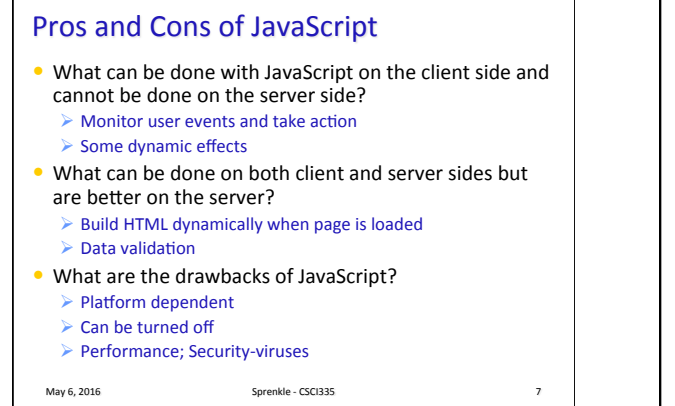

## Differences between JavaScript and Java

- Interpreted not compiled
- More relaxed syntax and rules
	- $\blacktriangleright$  Fewer and "looser" data types
	- $\triangleright$  Variables don't need to be declared
	- $\triangleright$  Errors often silent (few exceptions)
- Key construct is the *function* rather than the class

 $\triangleright$  More procedural, less object-oriented

• Contained within a Web page and integrates with its HTML/CSS content

May 6, 2016 **Sprenkle** - CSCI335 **8** 

**JavaScript Guidelines** • Case sensitive  $\triangleright$  myVar is not the same as myvar • Extra white space is ignored May 6, 2016 Sprenkle - CSCI335 **Injecting Dynamic Text** • document object represents the current HTML document in the browser  $\triangleright$  Can access elements of document through document • Prints specified text to page • Can be used to display HTML • Argument can be a literal string in quotes or a variable May 6, 2016 **Sprenkle** - CSCI335 **Sprenkle** - CSCI335 document.write("message");

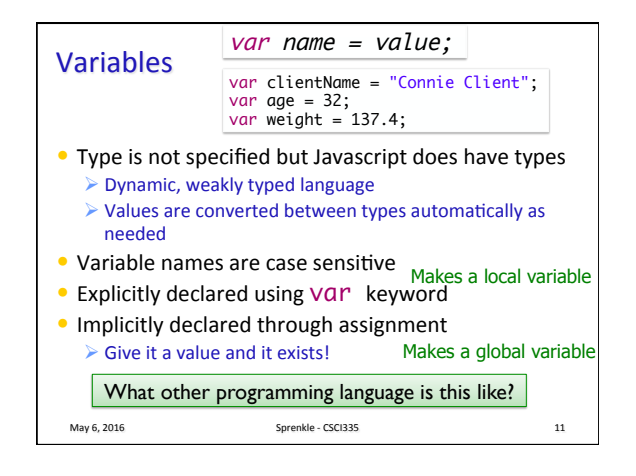

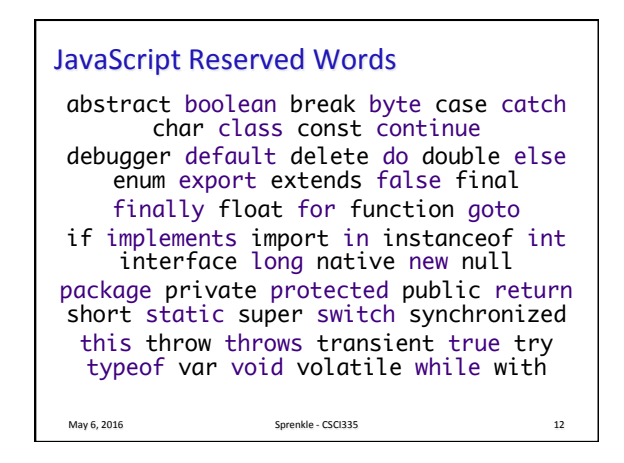

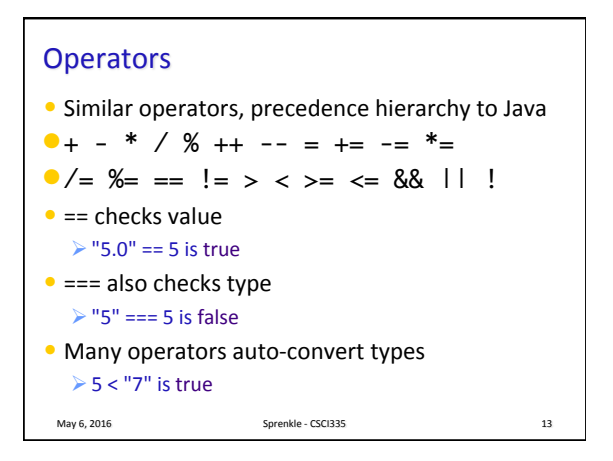

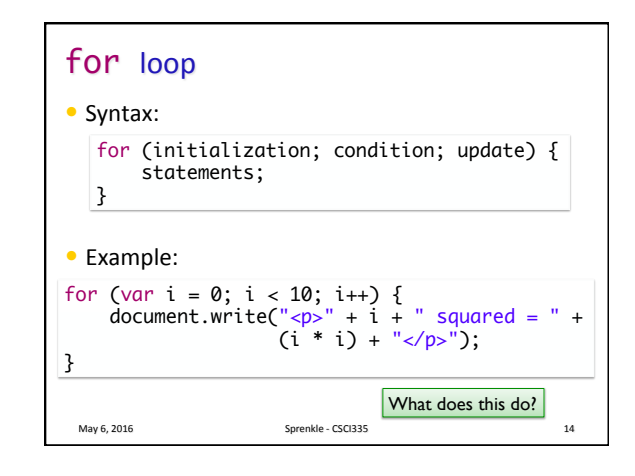

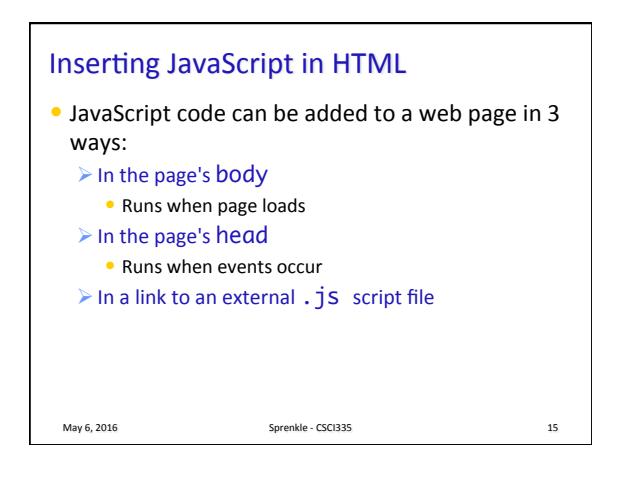

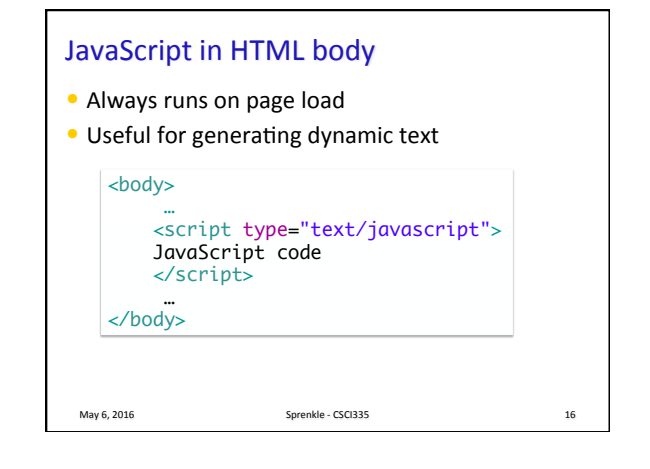

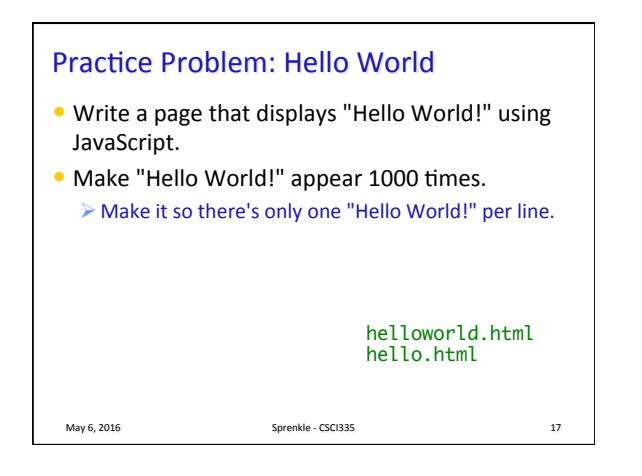

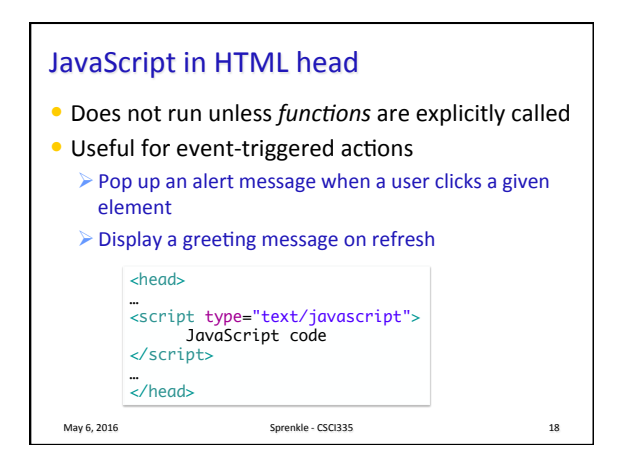

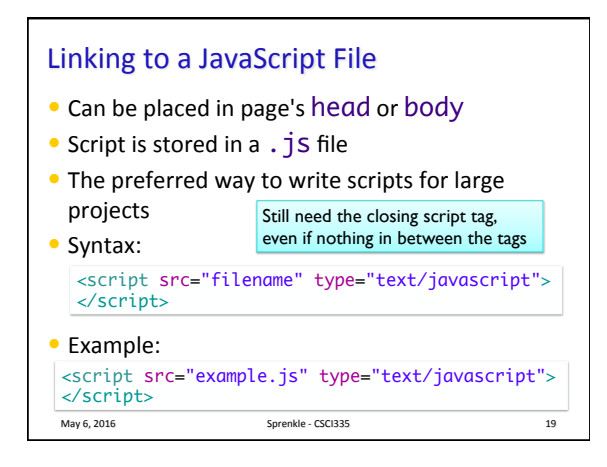

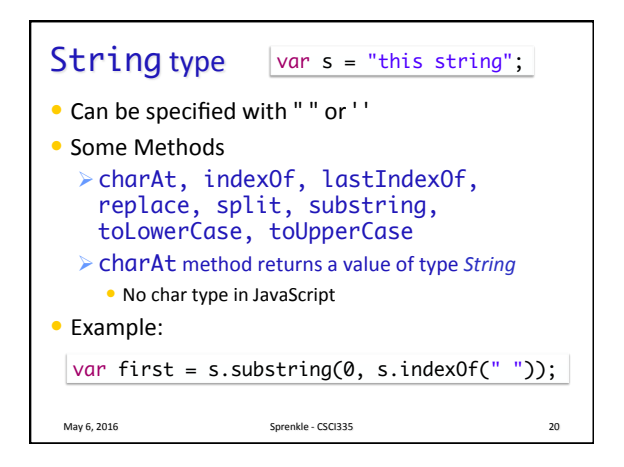

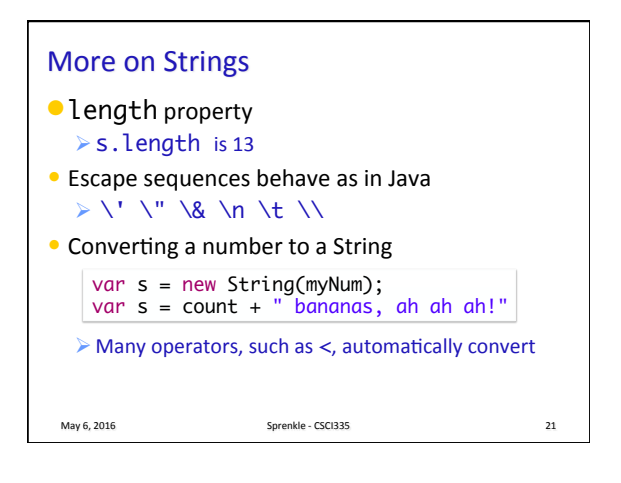

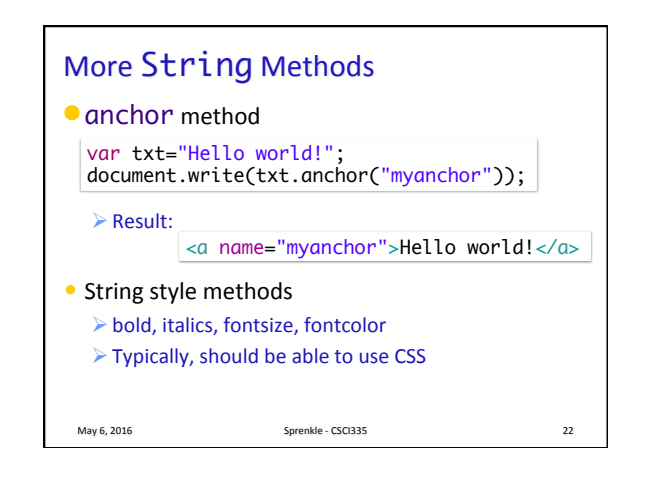

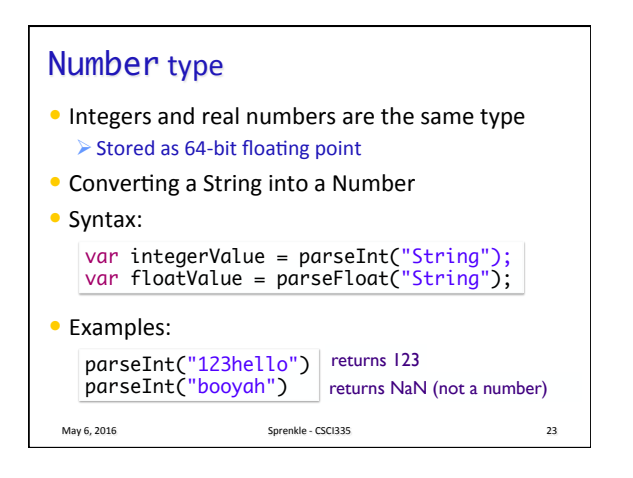

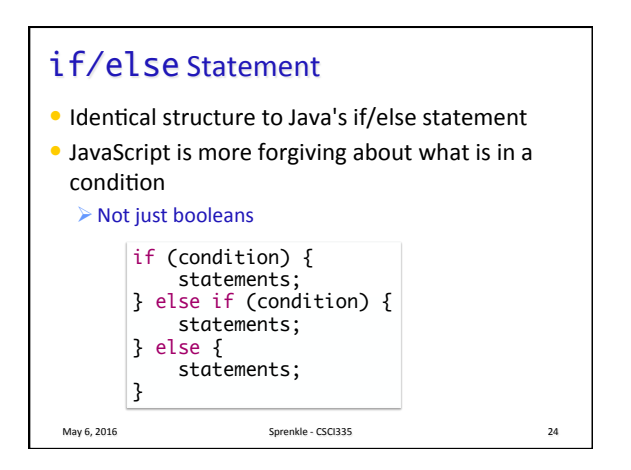

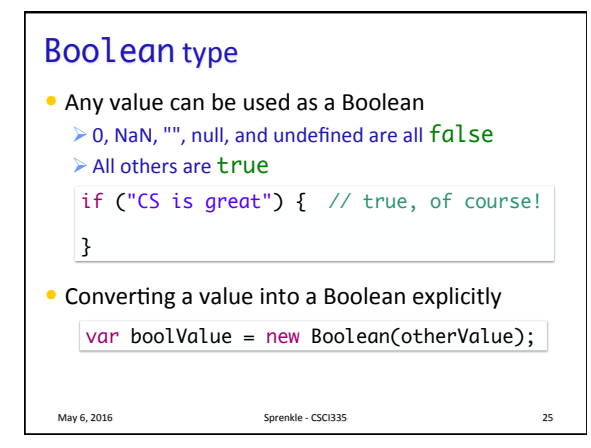

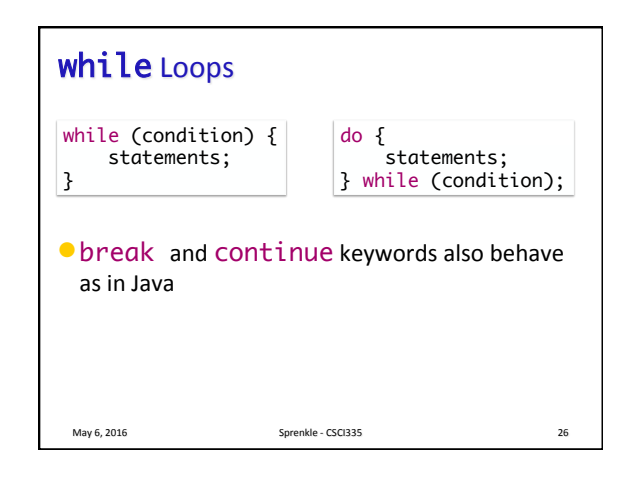

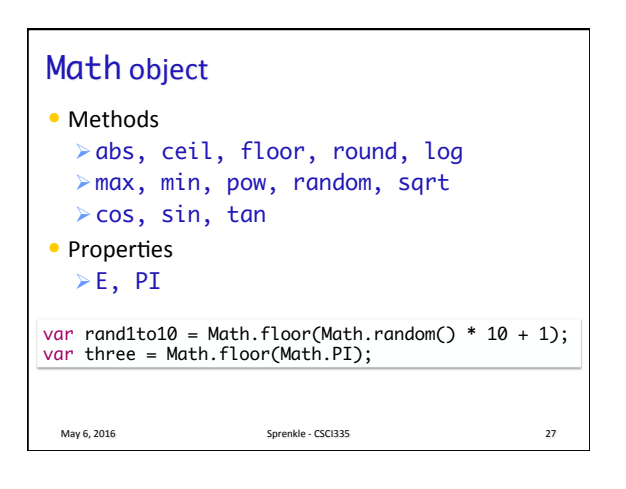

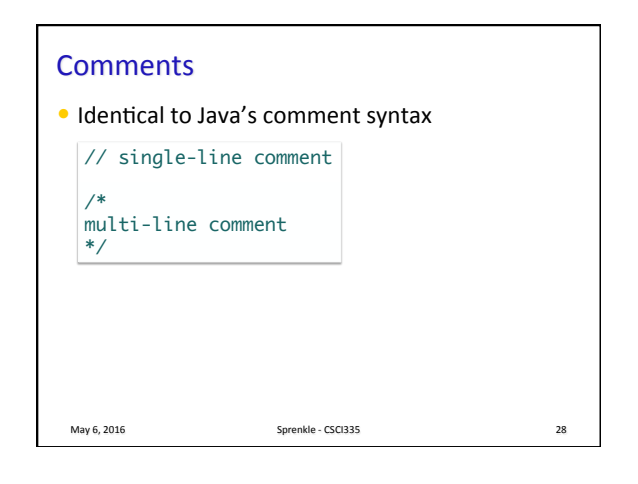

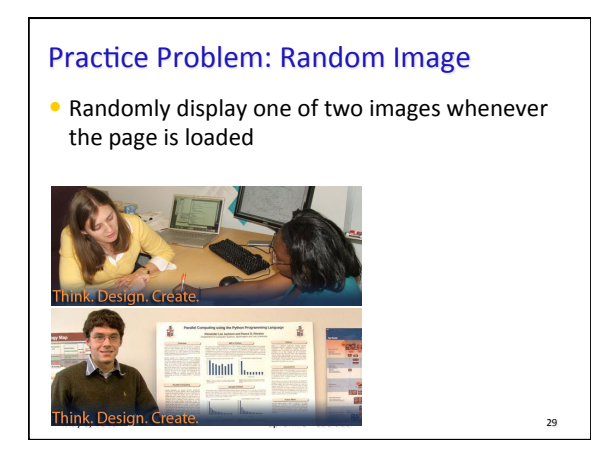

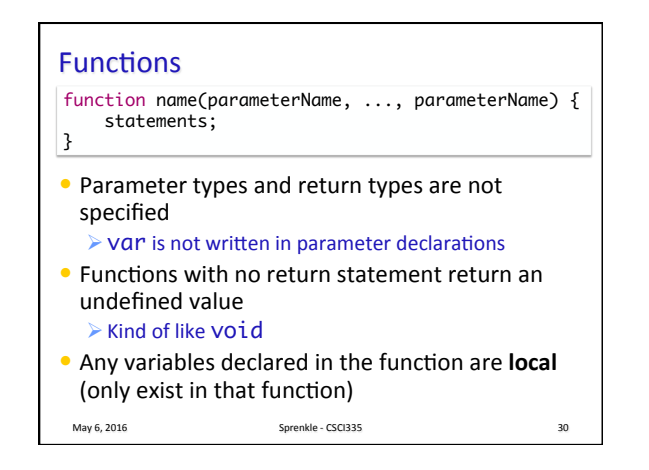

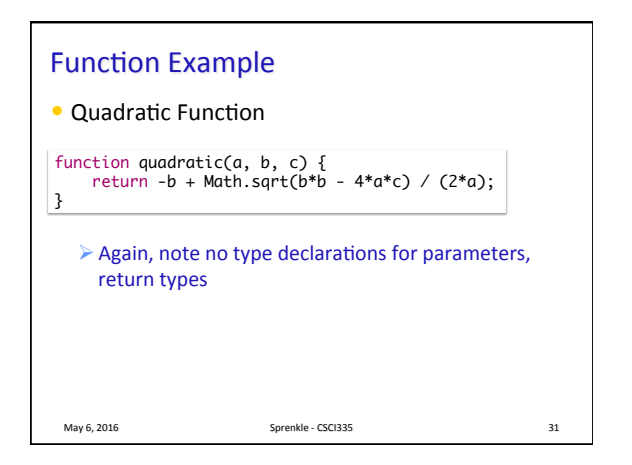

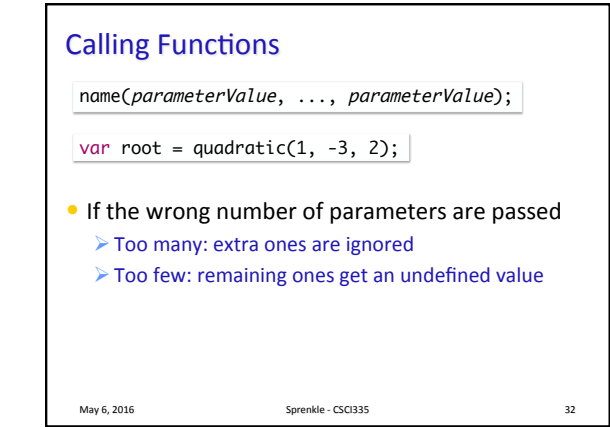

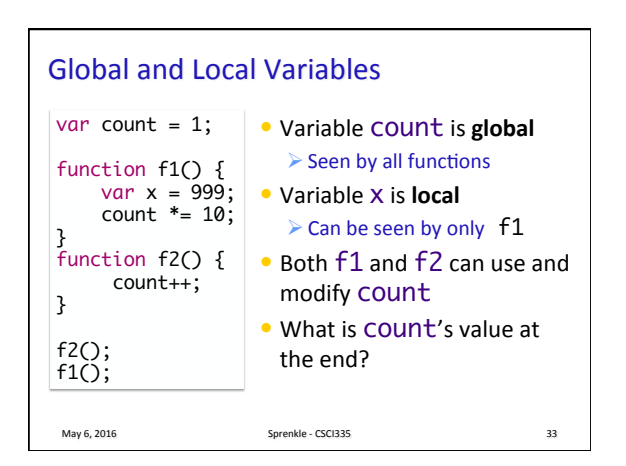

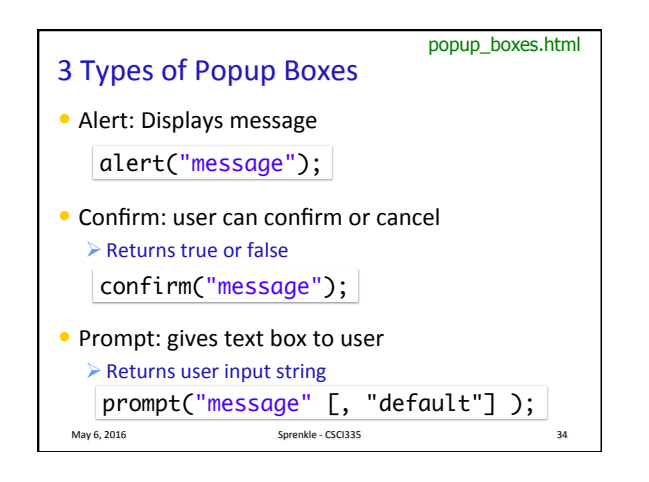

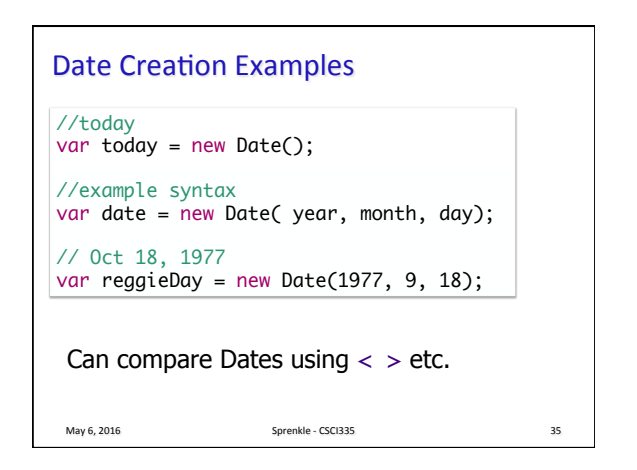

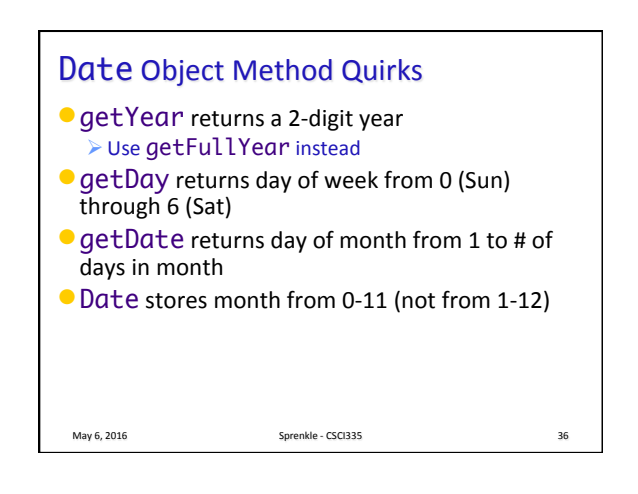

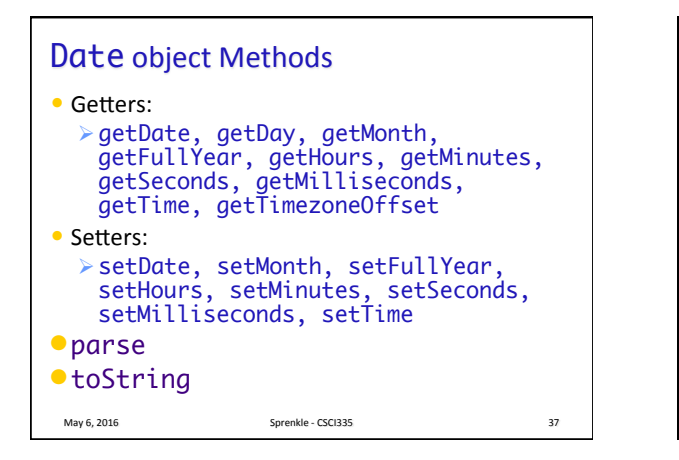

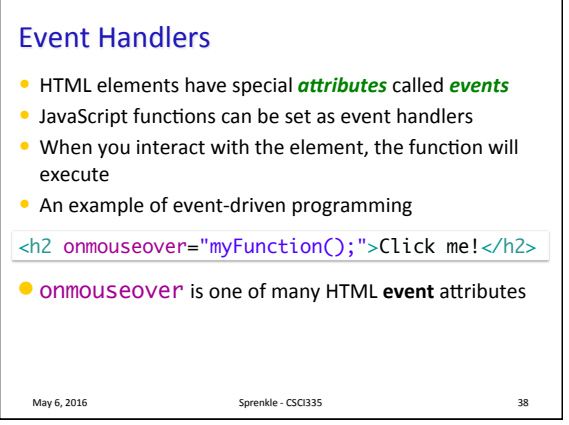

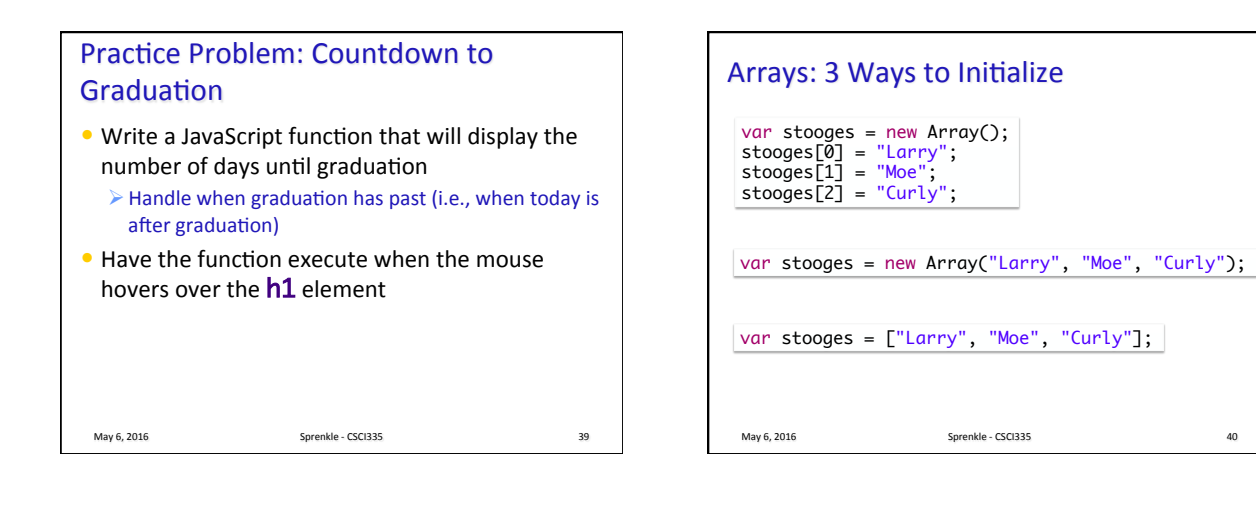

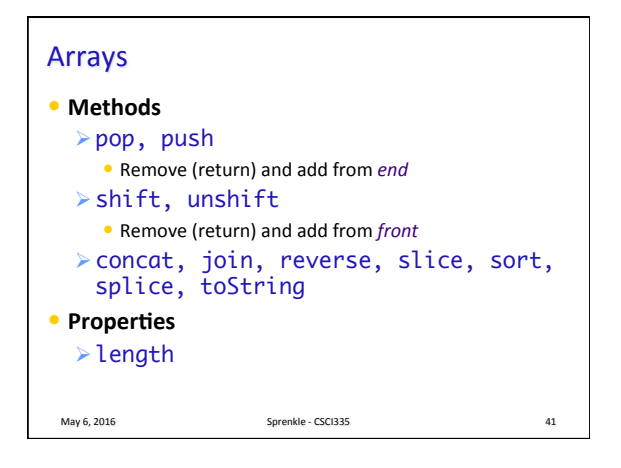

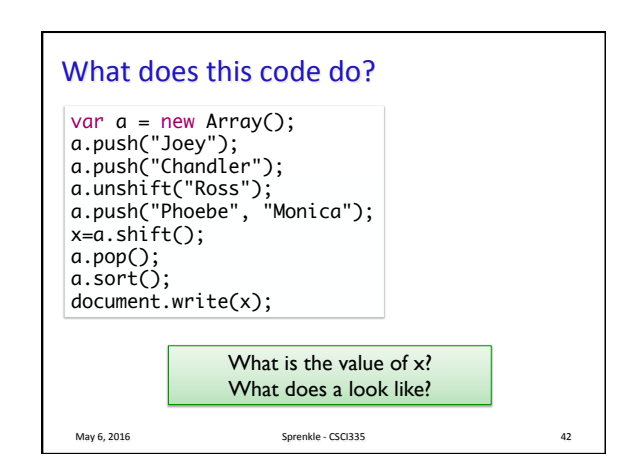

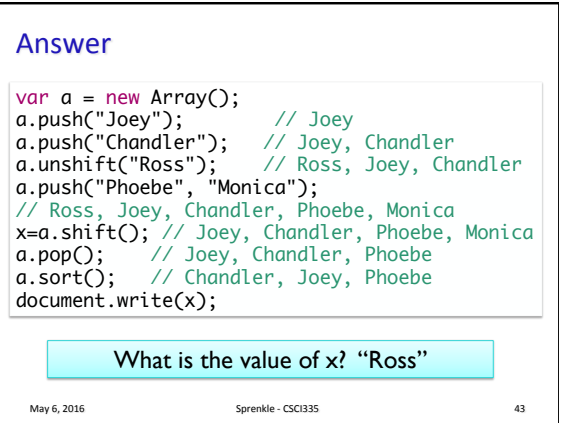

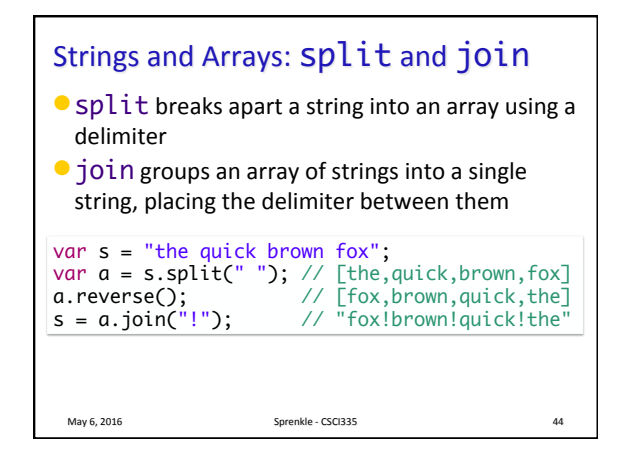

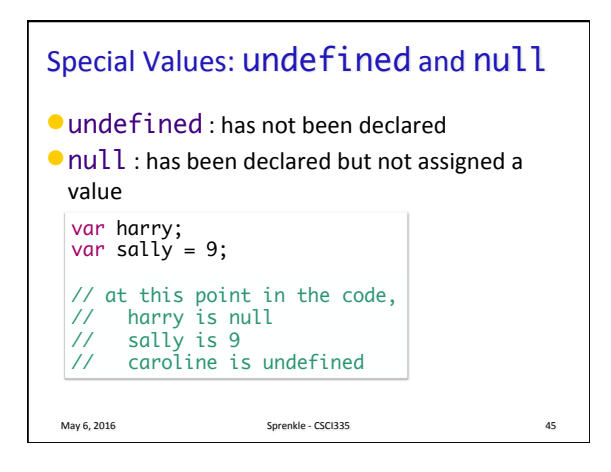

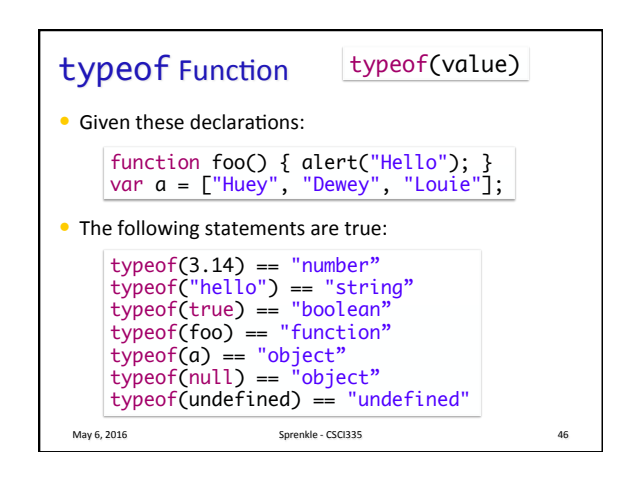

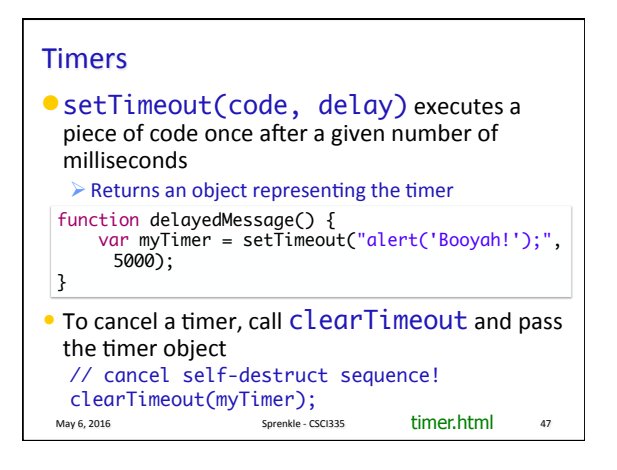

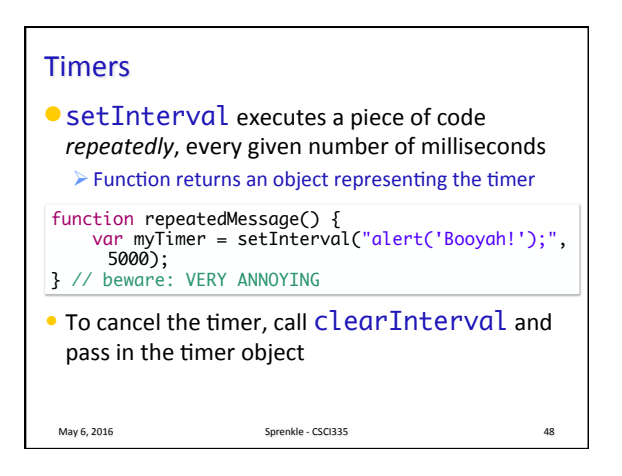

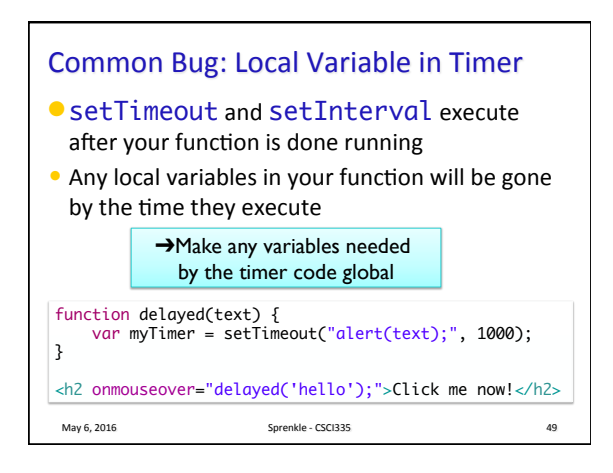

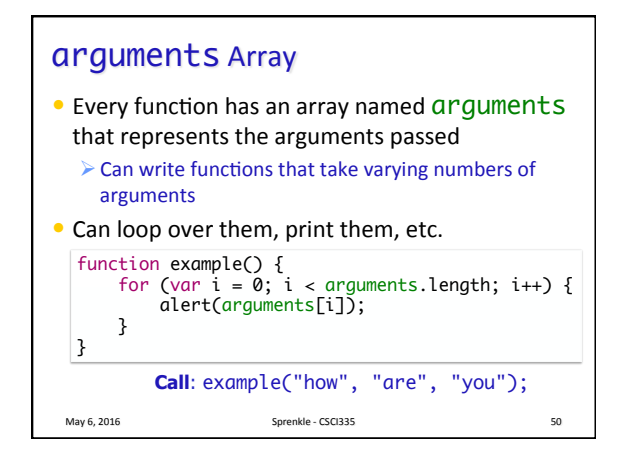

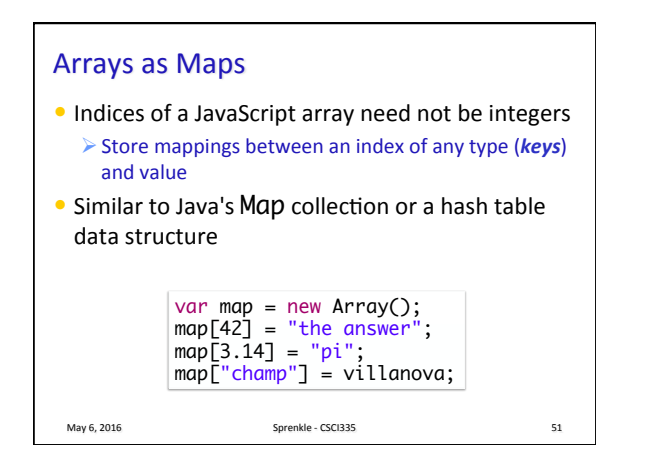

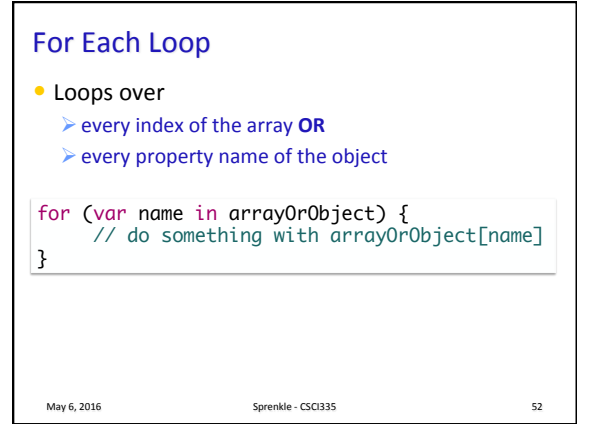

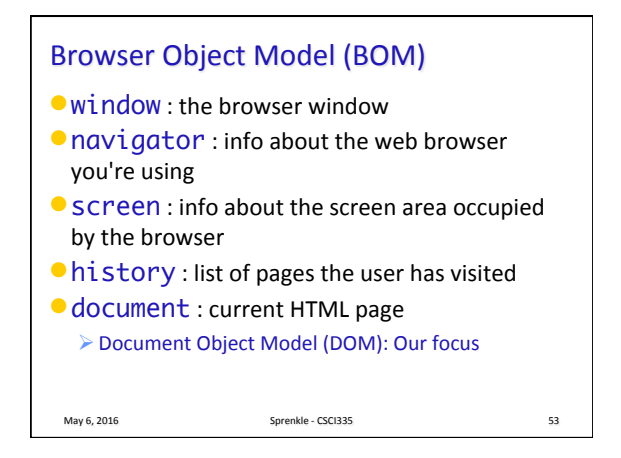

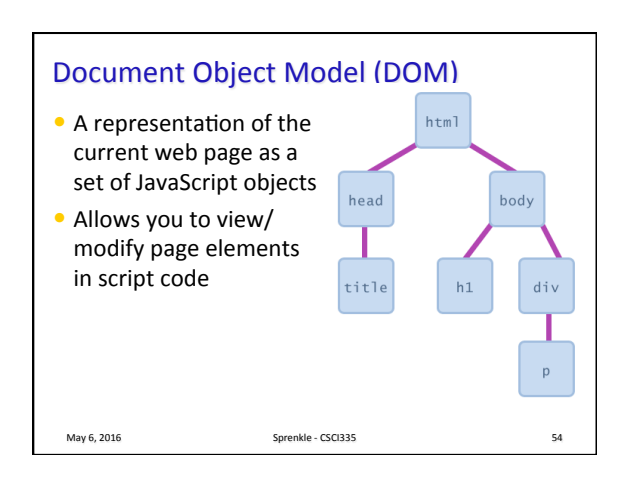

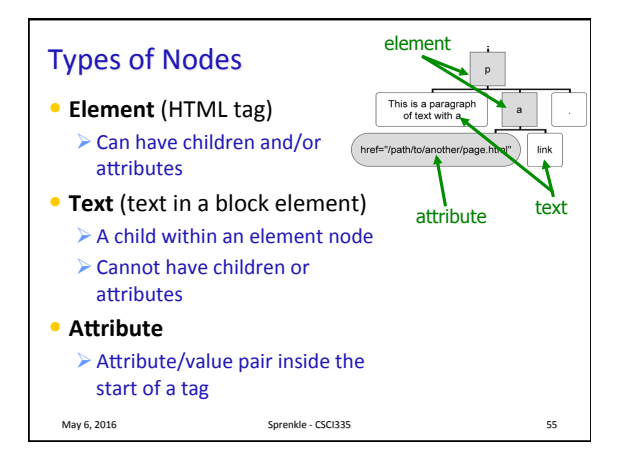

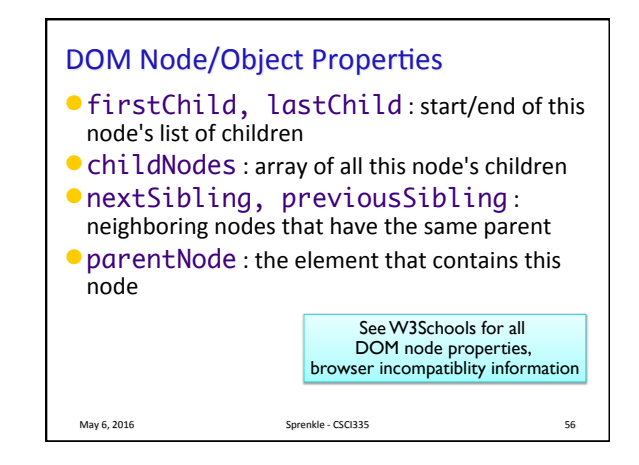

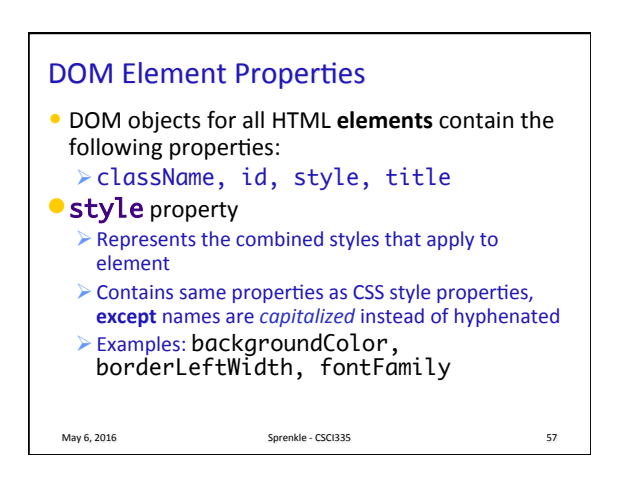

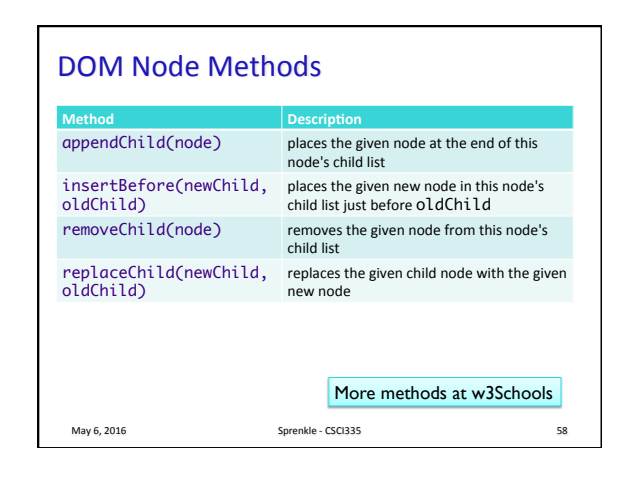

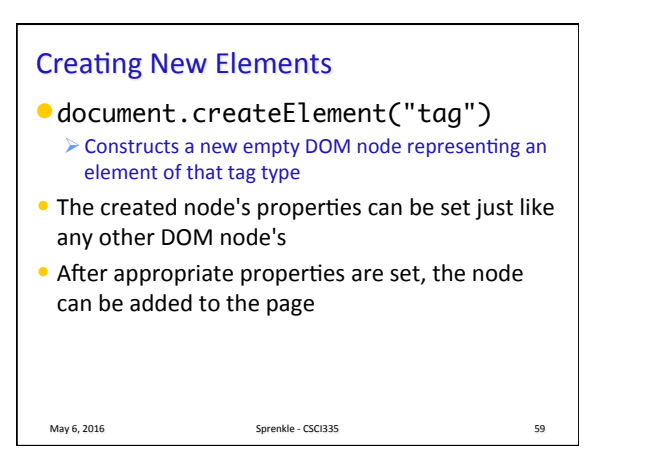

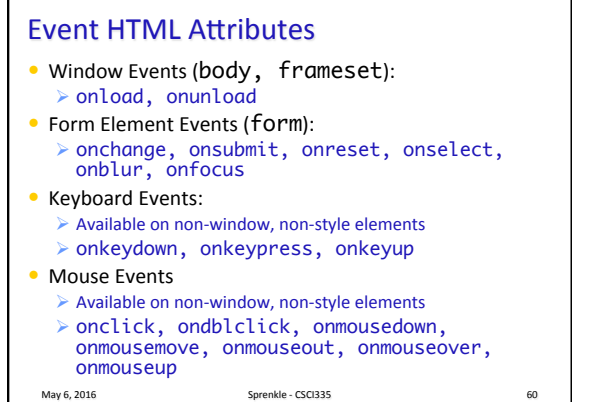

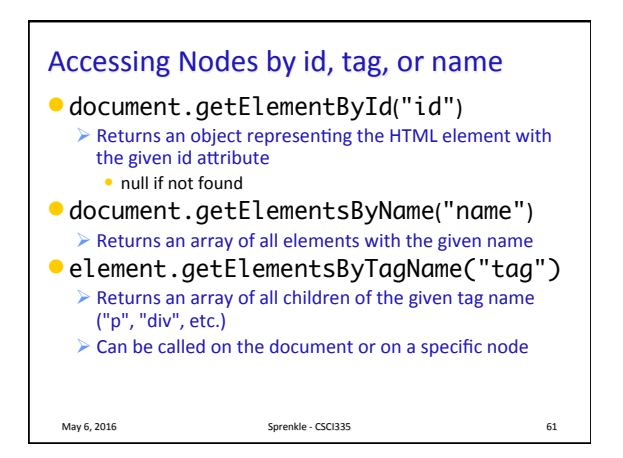

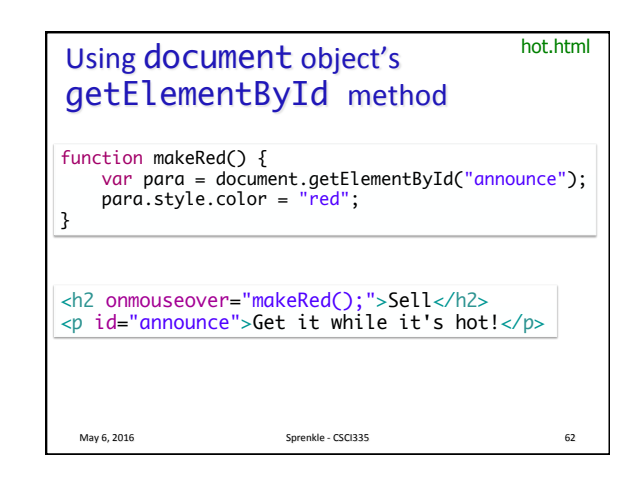

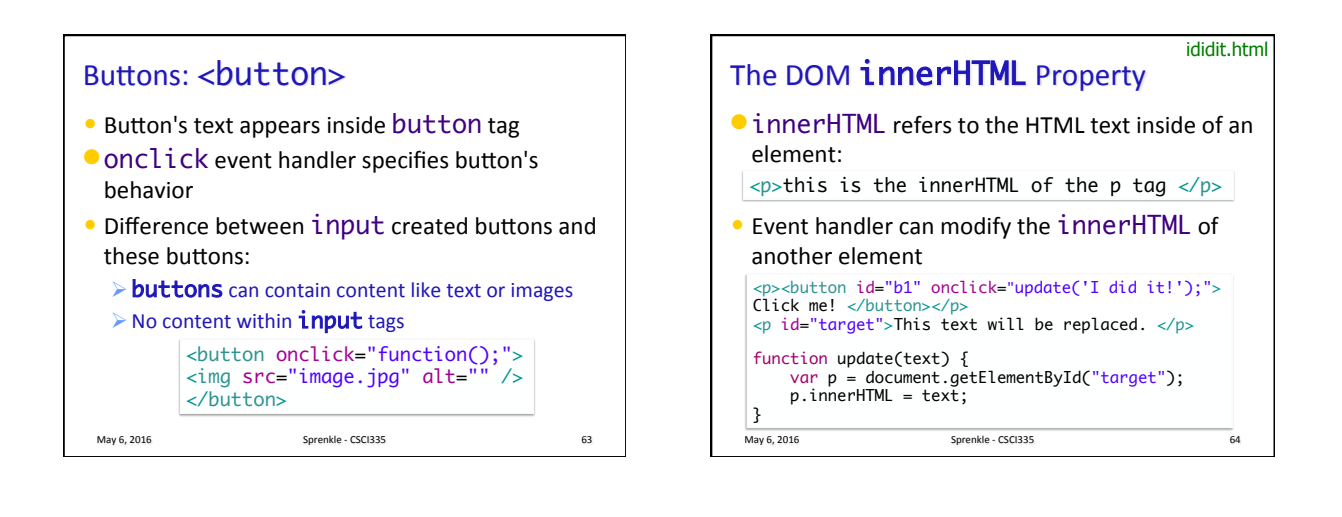

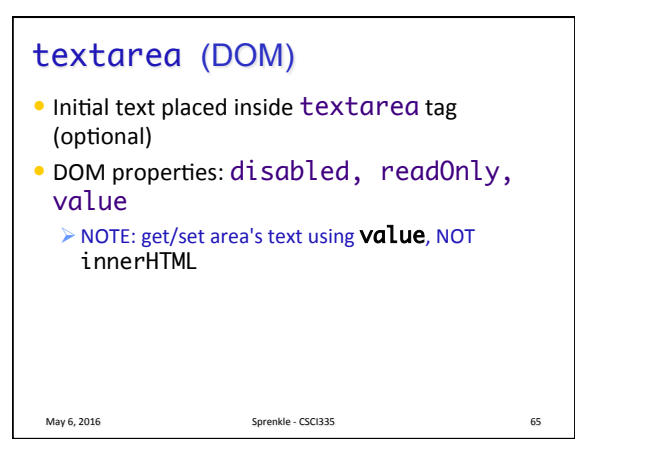

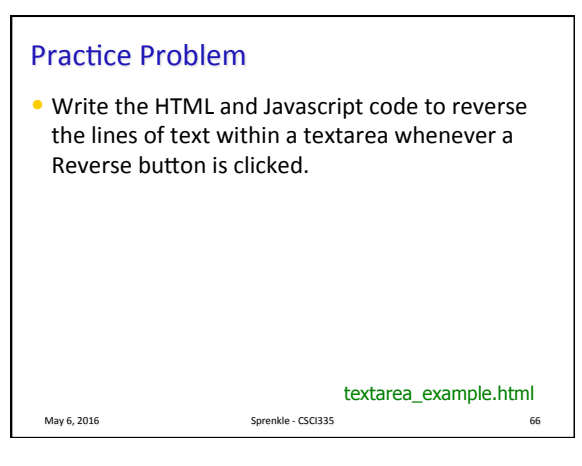

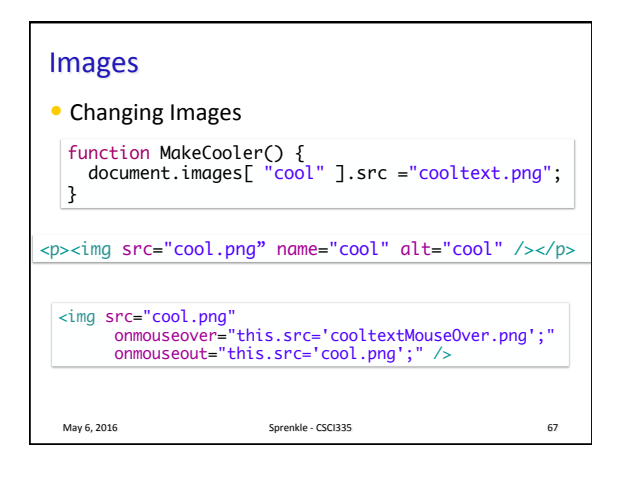

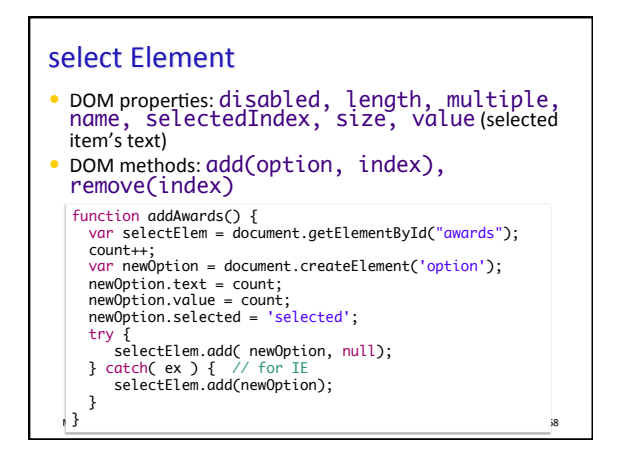

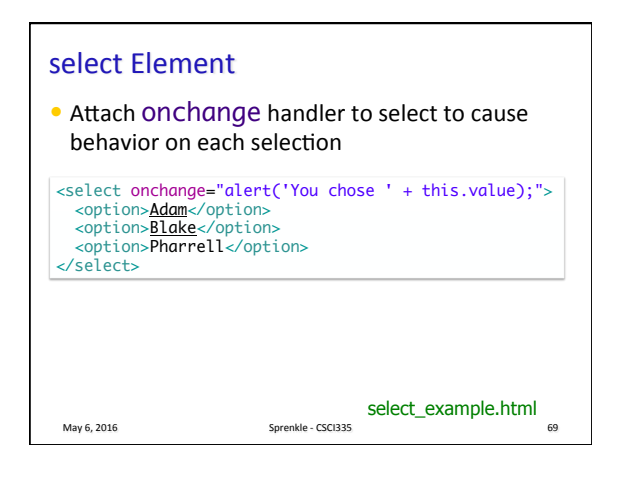

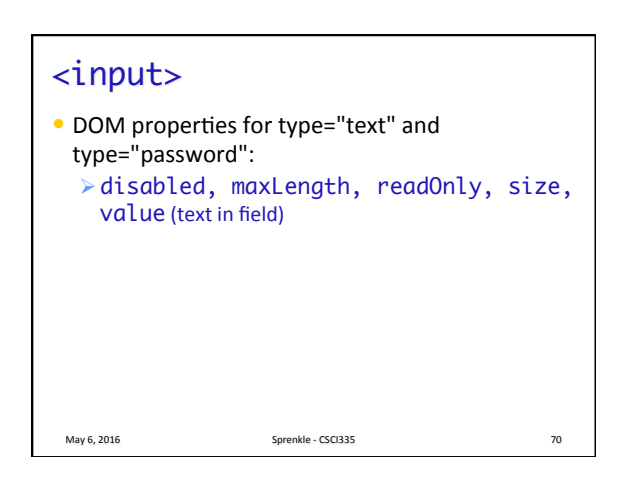

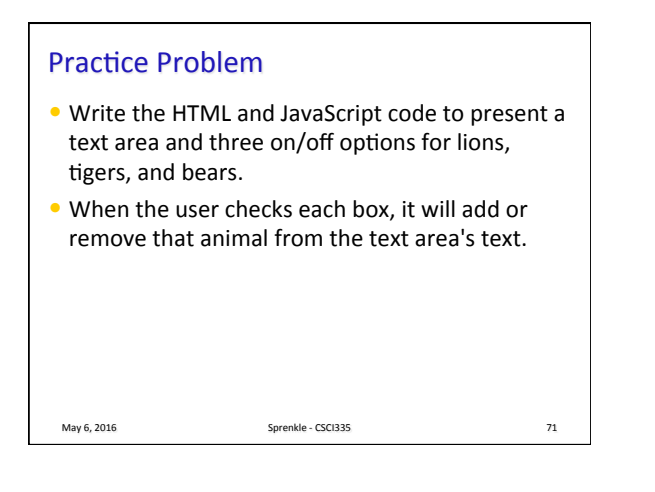

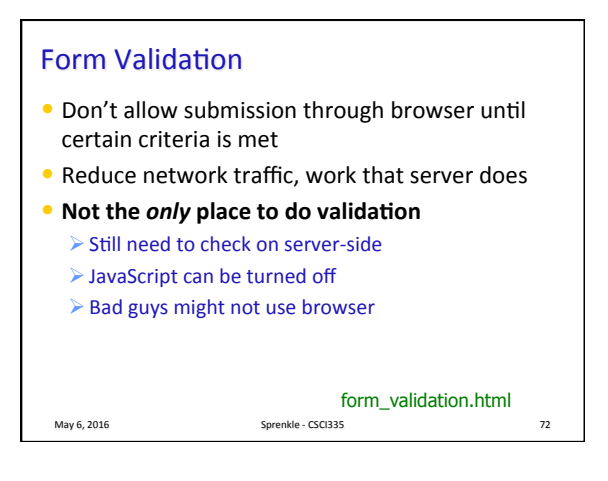

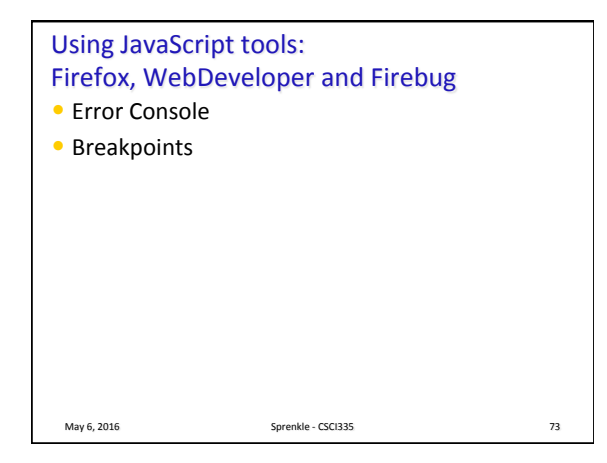

## jQuery

- Commonly used API for writing JavaScript
- Free, open source
- Works across a variety of browsers

## • Recommended use:

- $\triangleright$  Link to jQuery library from a CDN
- $\triangleright$  Benefits: reduced latency, caching benefits
- $\triangleright$  More info here: https://jquery.com/download/

May 6, 2016 **Sprenkle** - CSCI335 **Table 100** Sprenkle - CSCI335

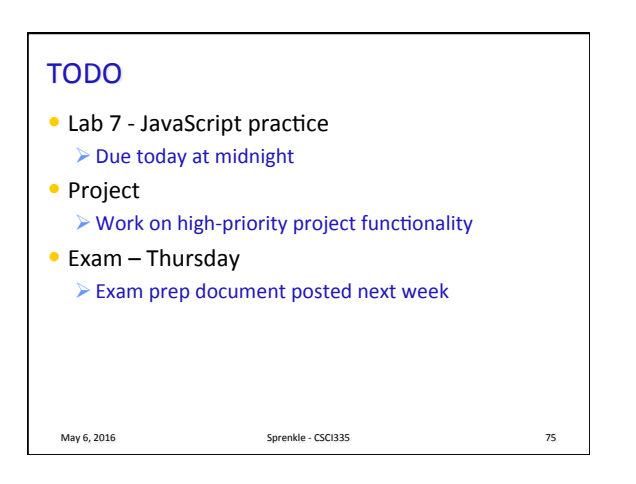